Folder 12S 10,5 x 29,7 Wickelfalz

Dateigröße: Endformat:

**635 x 307 mm 625 x 297 mm**

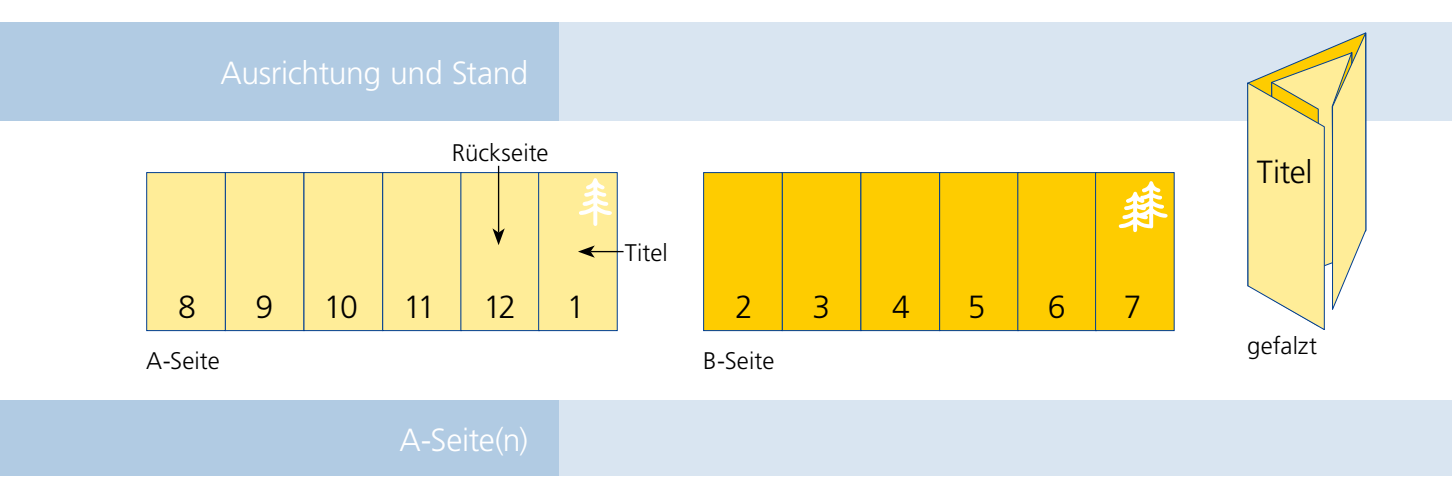

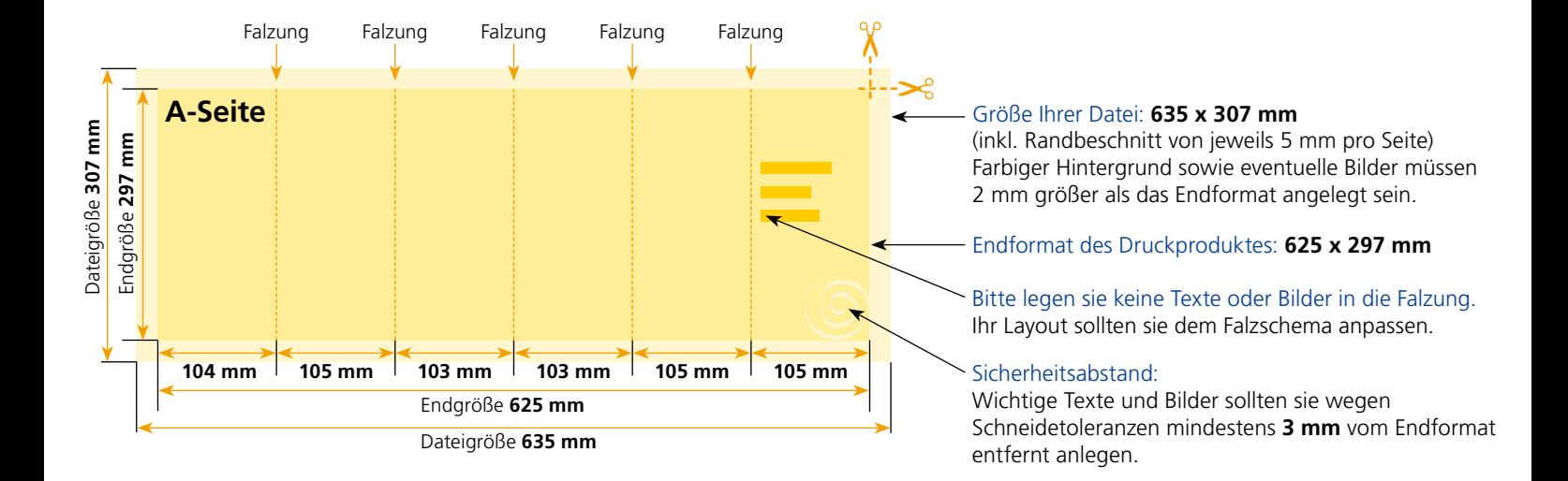

## B-Seite(n)

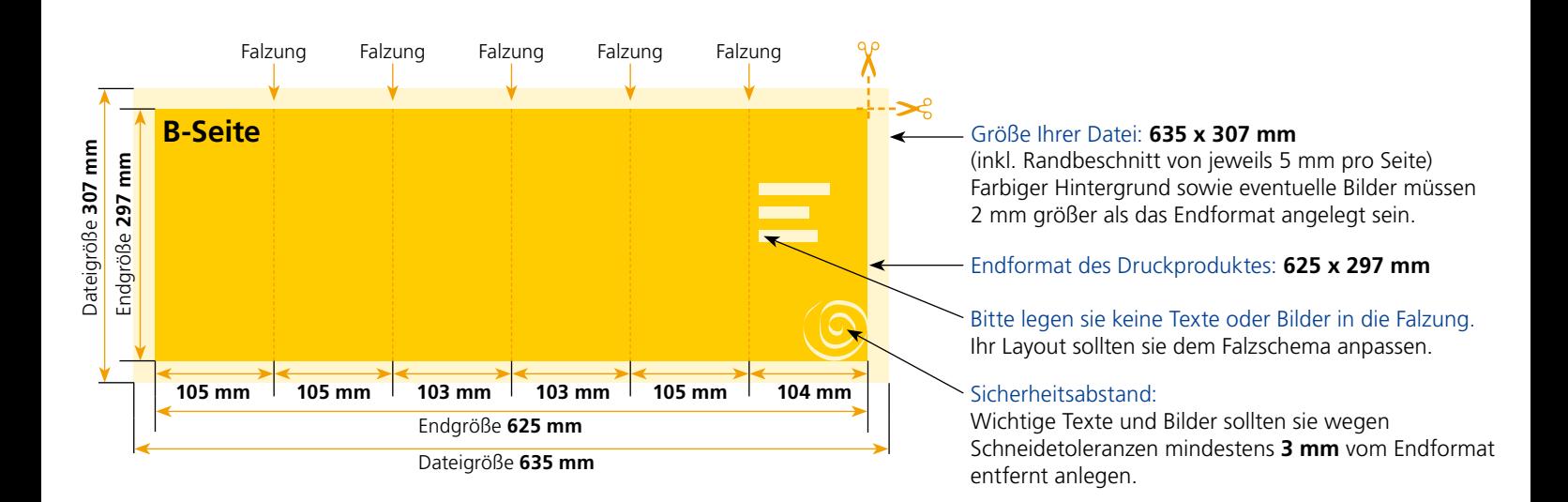

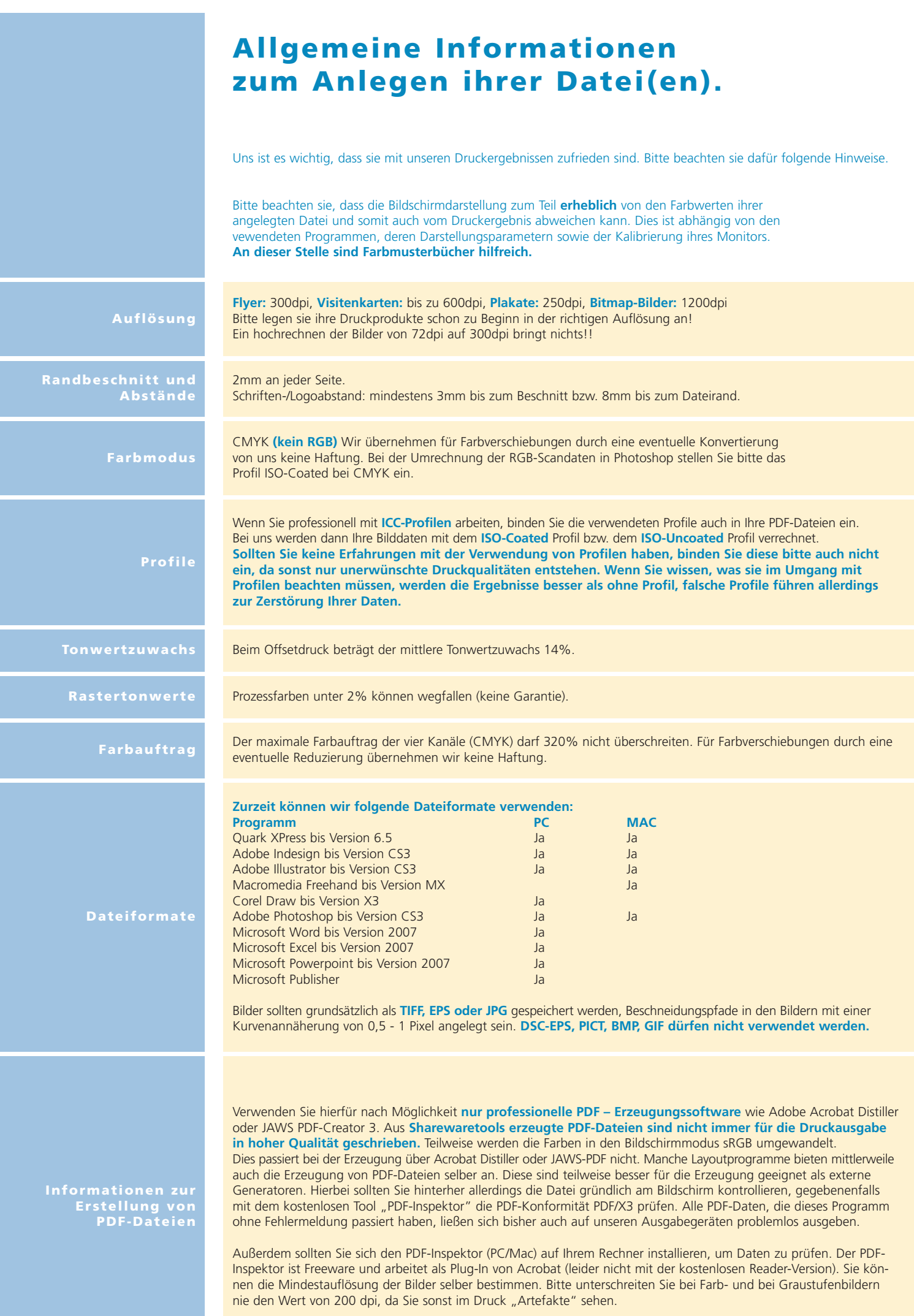